## Configuring the initial properties of departments

- Availability
- · Filling of the spent time

See also: Customizing the initial properties of departments

The properties below are set in /properties/config.properties and are used to set the properties of new departments just after their creation. These properties can be changed later through the web interface by the authorized managers.

## Availability

Setting this property to true make the departments visible as soon as they are created:

#departmentConfigurator.enabled=false

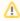

It is recommended to let this property to false and make the departments available only when their configuration is completed.

## Filling of the spent time

Setting this property to true forces the managers of new departments to fill the time spent on ticket when closing the tickets:

 $\verb|#departmentConfigurator.spentTimeNeeded=false|$ 

This property can be changed at any time later through the web interface.